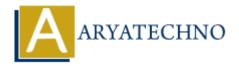

# **React Exercises**

**Topics**: React JS

Written on January 03, 2024

### **Exercise 1: Creating a Simple Component**

Create a functional React component called **Greeting** that renders a greeting message. The component should take a prop called **name** and display a personalized greeting.

### **Exercise 2: Handling State**

Create a class component called Counter that maintains a count in its state. Add buttons for incrementing and decrementing the count. Display the current count on the component.

### **Exercise 3: List Rendering**

Create a functional component called UserList that takes an array of user objects as a prop and renders a list of users. Each user should be displayed with their name and age.

### **Exercise 4: Event Handling**

Create a component called Toggle with a button. When the button is clicked, toggle the visibility of a message saying "Toggle is active" or "Toggle is inactive".

## **Exercise 5: Forms and Controlled Components**

Create a form component called LoginForm with fields for username and password. Handle form submission and log the entered values to the console.

## **Exercise 6: Lifecycle Methods**

Create a class component called LifecycleDemo that logs messages to the console in each of the lifecycle methods (e.g., componentDidMount, componentDidUpdate, componentWillUnmount).

#### **Exercise 7: Conditional Rendering**

Create a component called Authentication that takes a prop <code>isLoggedIn</code>. If <code>isLoggedIn</code> is true, display a "Welcome" message; otherwise, display a "Login" button.

### **Exercise 8: Routing with React Router**

Create a simple React application with React Router. Define routes for a home page, an about page, and a contact page. Display different components for each route.

## **Exercise 9: State Management with Redux**

Set up a React application with Redux. Create actions, reducers, and a store to manage a counter. Display the current count and buttons for incrementing and decrementing the count.

### **Exercise 10: Using React Context**

Create a context for managing user authentication. Create a provider component that manages the authentication state and a consumer component that displays content based on whether the user is authenticated.

© Copyright **Aryatechno**. All Rights Reserved. Written tutorials and materials by <u>Aryatechno</u>

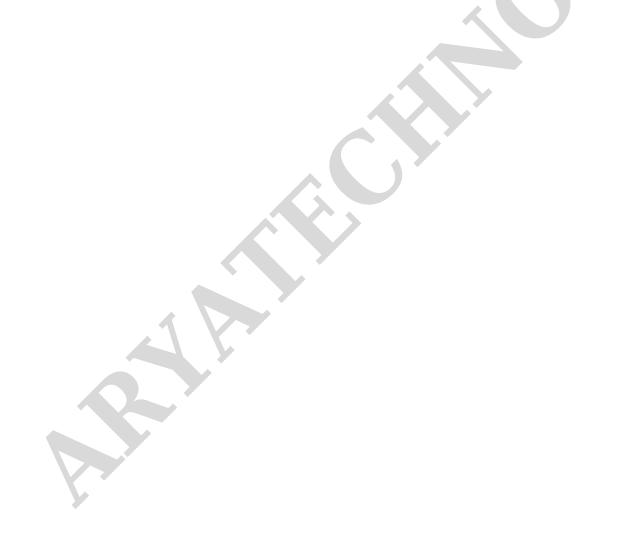